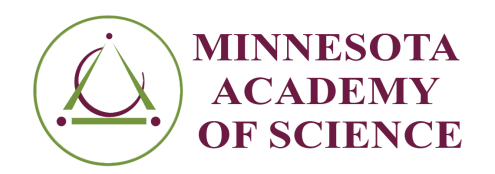

## **Lesson Title / Topic**

Detecting Diseases Using Machine Learning

## **Content Area(s)**

Computer Science (Machine Learning)

## **Grade Level(s)**

 $10 - 12$ 

## **MN Science Standards**

Ecosystems: Interactions, Energy, and Dynamics

9L.2.2.1.2 Use a computational model to support claims for the cycling of matter and flow of energy among organisms in an ecosystem.\*\* (P: 5, CC: 5, CI: LS2)

## **Student Objectives**

Upon completion of this lesson, the student will be able to:

- Explain what a machine learning model is
- Implement a machine learning model to detect diseases from images

#### **Materials**

- A computer with access to Google Colaboratory. Google Colab is accessible on an internet browser and only needs a Google account to function. (Keep in mind that each account has a limited amount of GPUs, so keep the datasets used in a smaller range, about 50 images).
- Any publicly available datasets containing images with diseases. Select a specific disease based on students' interests or course curriculum. Download the data as either XML files or images from the sites below:
	- <https://kaggle.com>
	- <https://data.gov>
	- o <https://data.census.gov/>
	- <https://datasetsearch.research.google.com/>

● Background information on how to create a machine learning model and implement a dataset on Google Colab can be found here: <https://techzizou.com/training-an-ssd-model-for-a-custom-object-using-tensorflow-2-x/>

## **Time Required**

60 - 90 min.

## **Procedures**

- 1. Ensure that each student has a fully charged computer and access to Google Collaboratory.
- 2. Walk students through the basics of machine learning models and their purpose.
- 3. Have students identify a desired dataset and download the dataset.
- 4. Open Google Colaboratory and use the following sample code: [https://github.com/Lakshika146/Cataract\\_Prediction\\_App/blob/main/cataractPrediction.ip](https://github.com/Lakshika146/Cataract_Prediction_App/blob/main/cataractPrediction.ipynb) [ynb](https://github.com/Lakshika146/Cataract_Prediction_App/blob/main/cataractPrediction.ipynb)
- 5. Have students experiment with model-building features, such as the number of max pooling, batch normalization, kernel size, and so on. Make sure the students note their findings.
- 6. Have students share their findings. Discuss ways to code such models to solve real-life problems. Example: Detection of diseases for people in impoverished locations with no access to medical care.

# **Additional Suggestion**

Creating a machine learning model for the first time can be challenging and may take longer than intended. Give students lots of encouragement and positive feedback.

# **Credit**

Lakshika Nanda Kumar Reddy, Math and Science Academy, Class of 2024, developed this lesson.